**6**

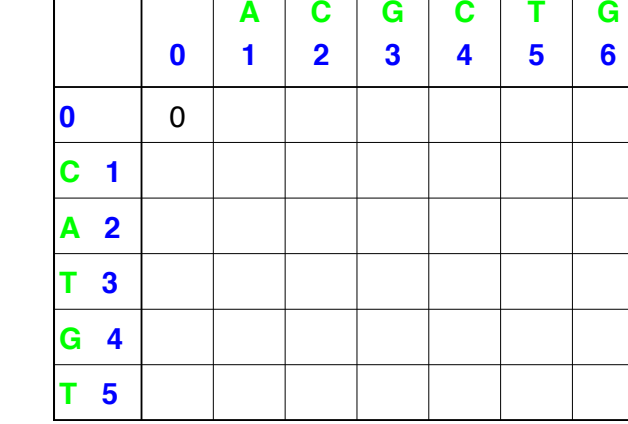

# Example files

Last update 25<sup>th</sup> January Will contain problems and examples not examinable

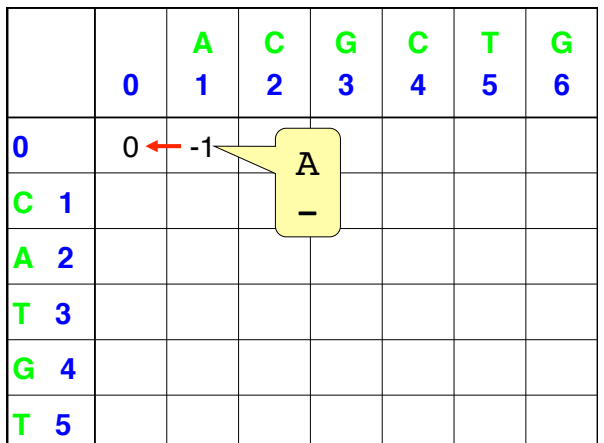

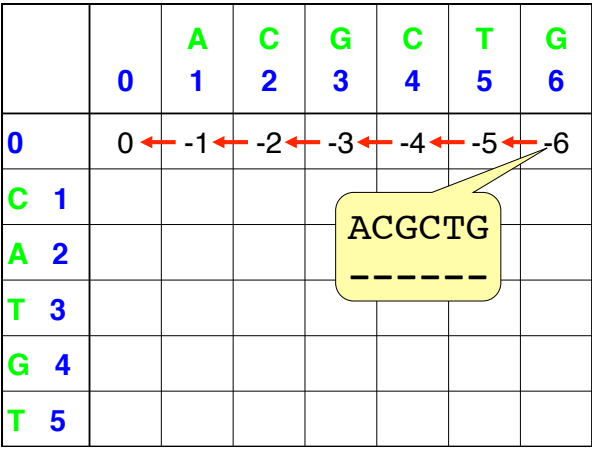

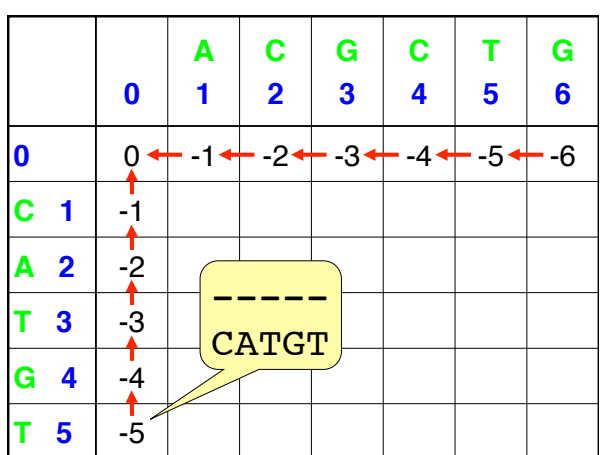

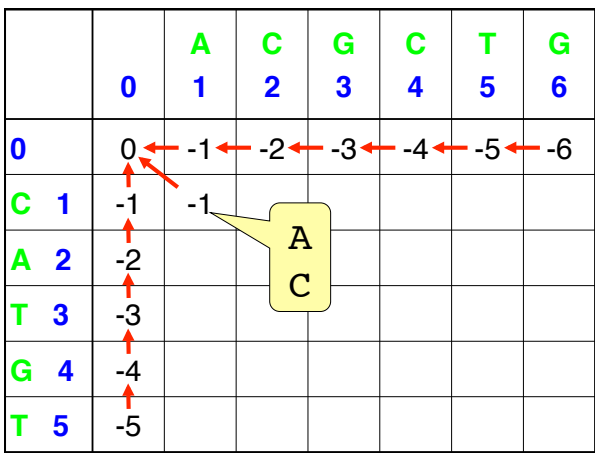

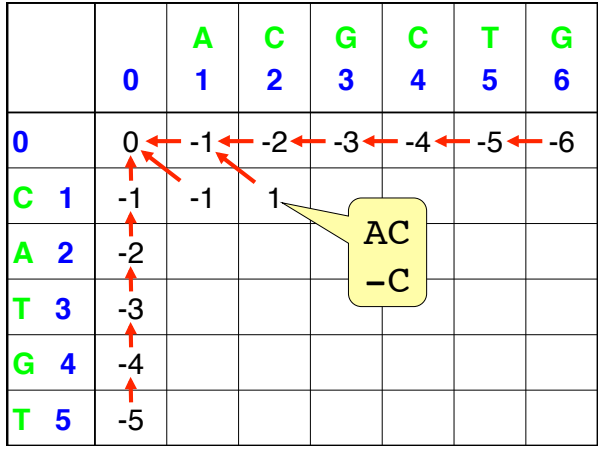

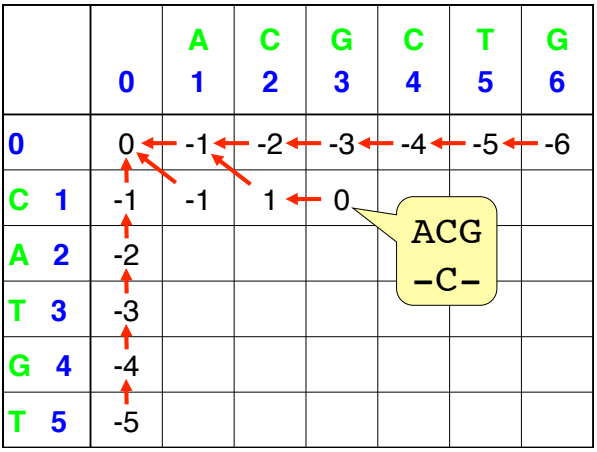

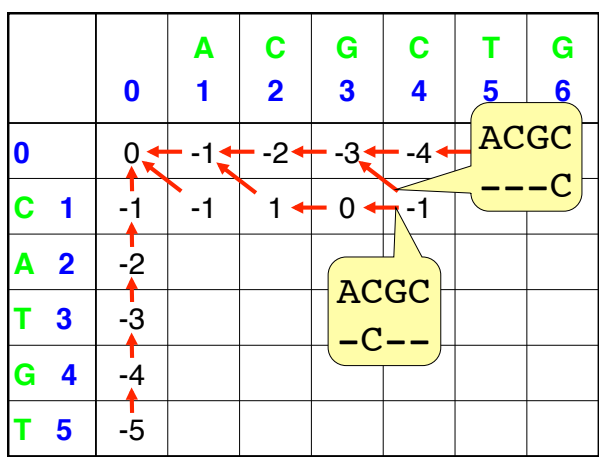

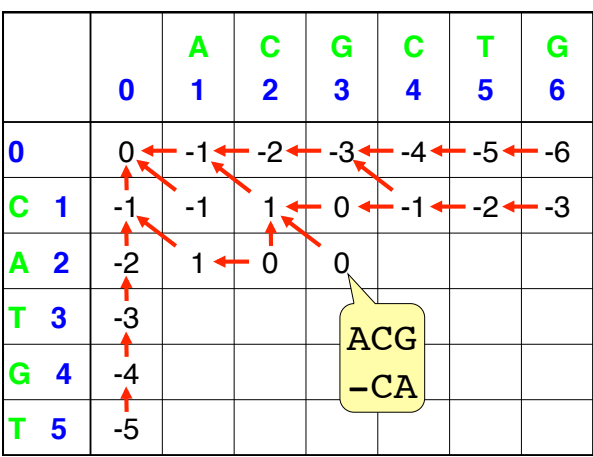

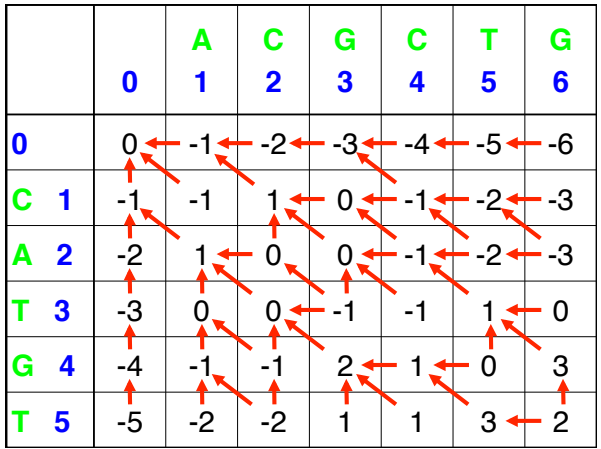

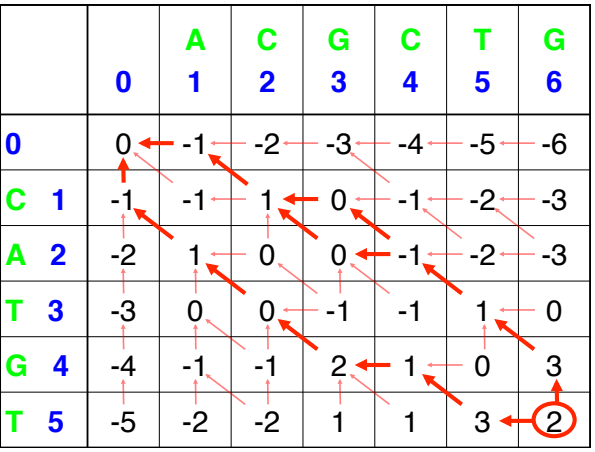

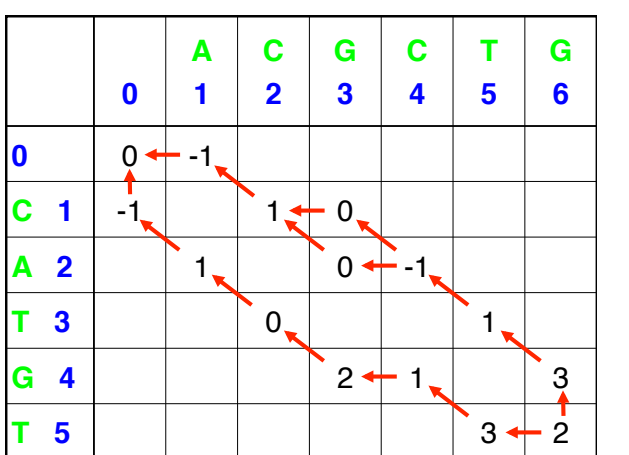

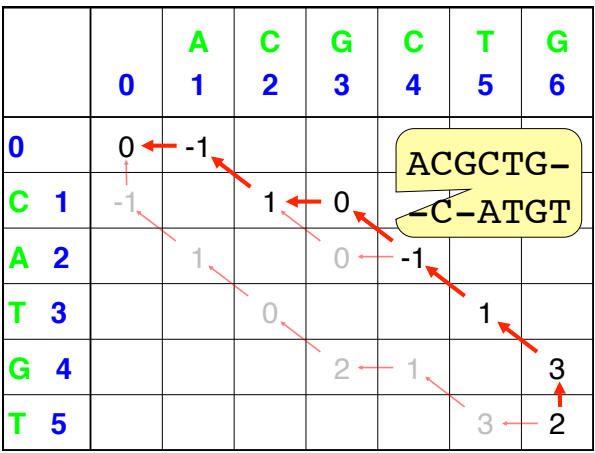

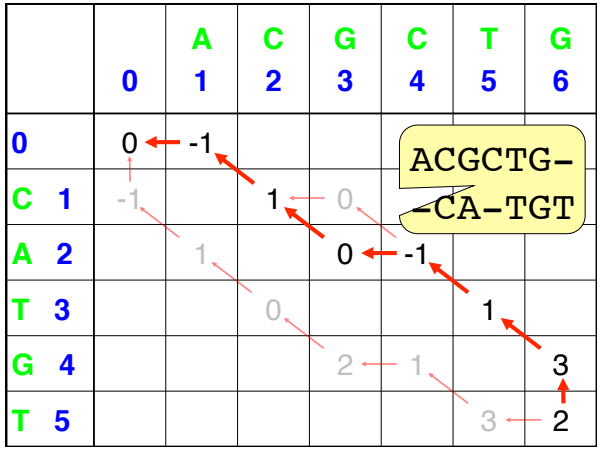

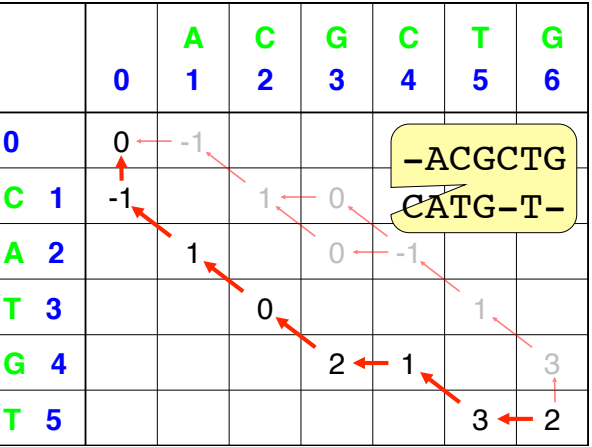

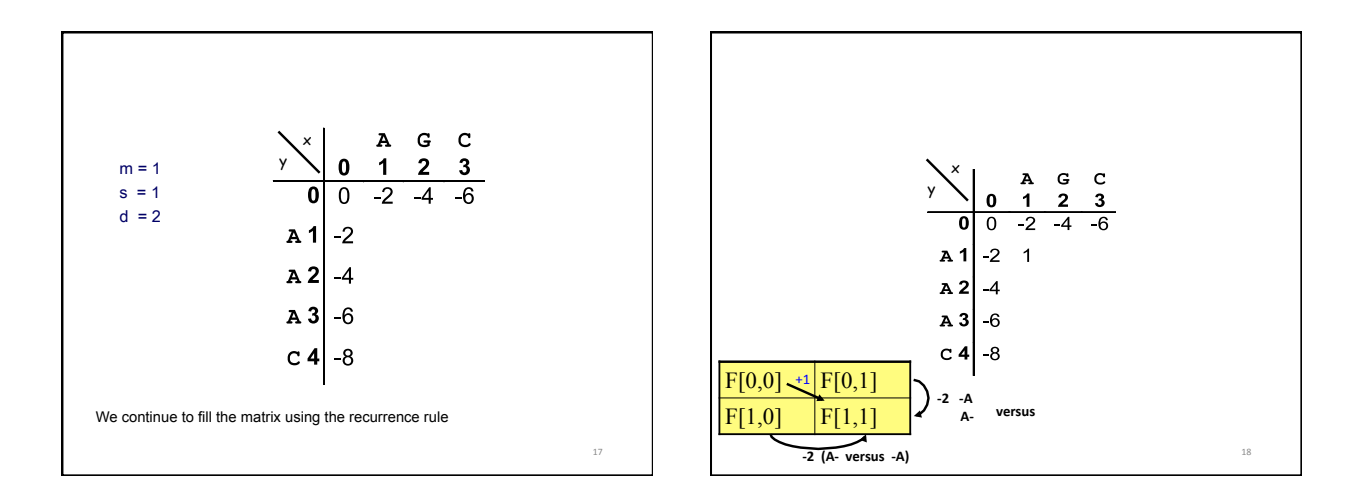

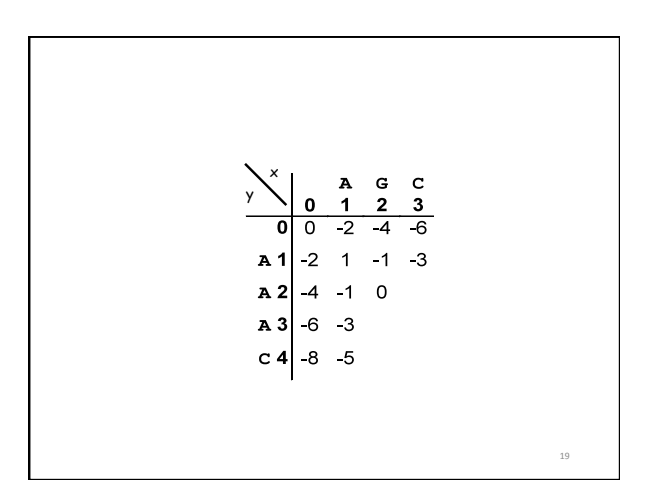

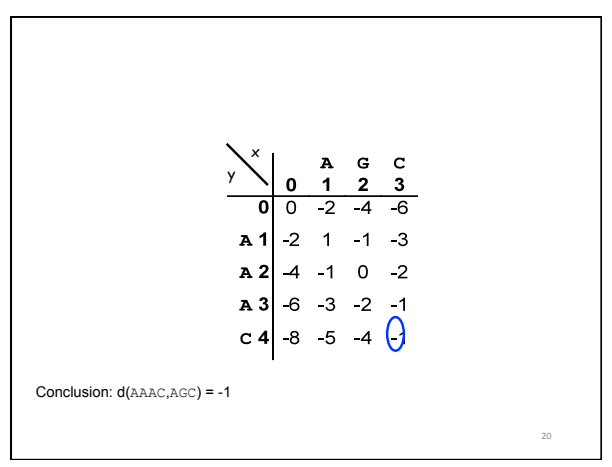

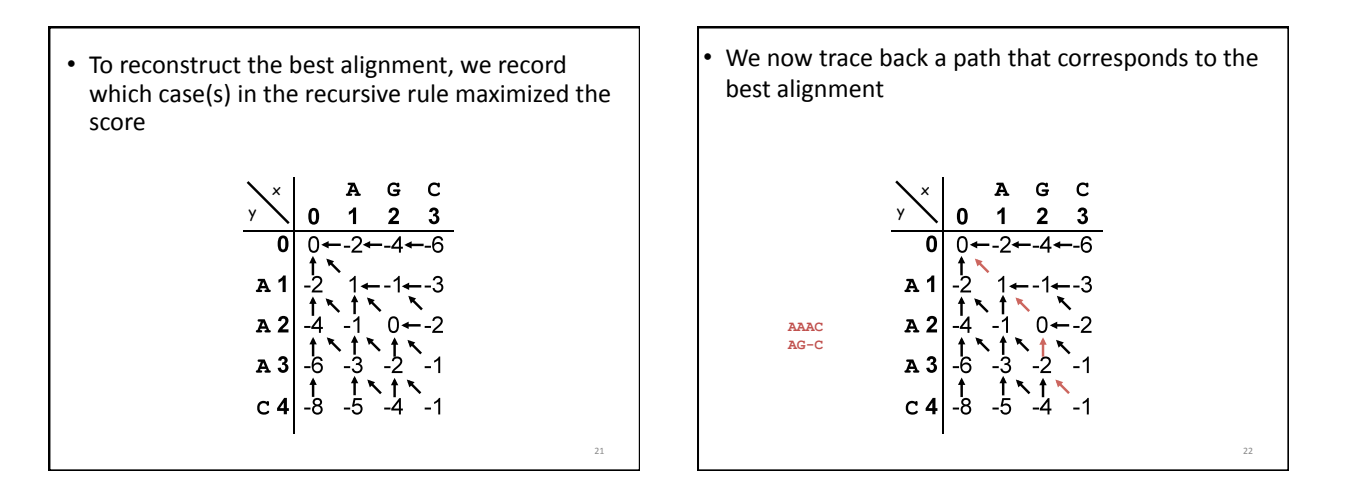

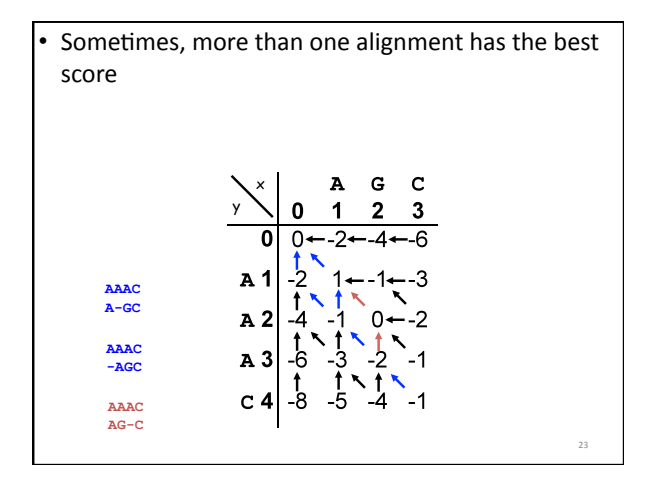

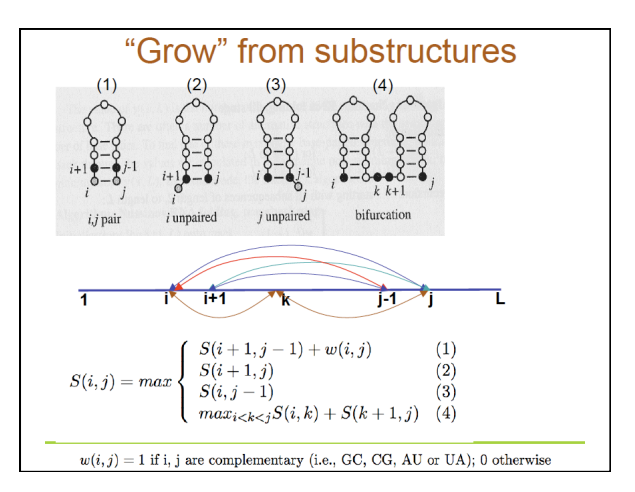

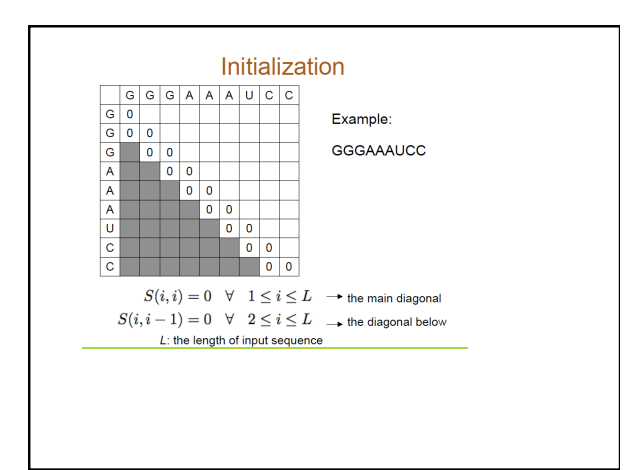

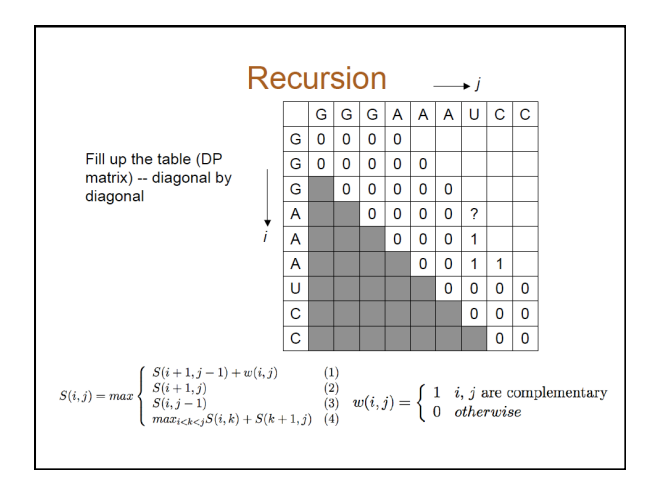

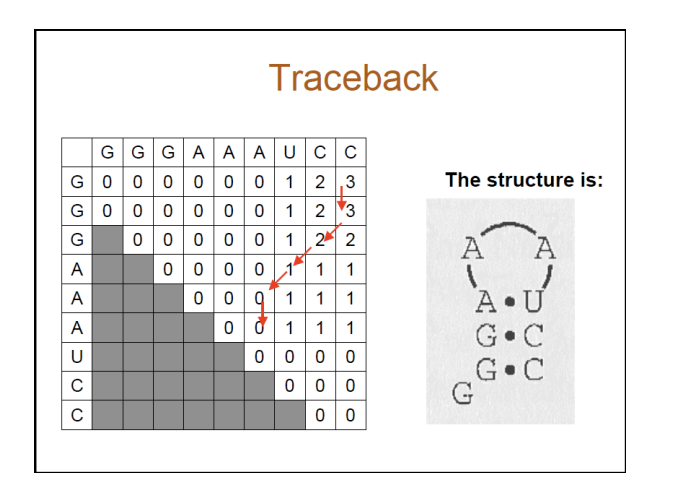

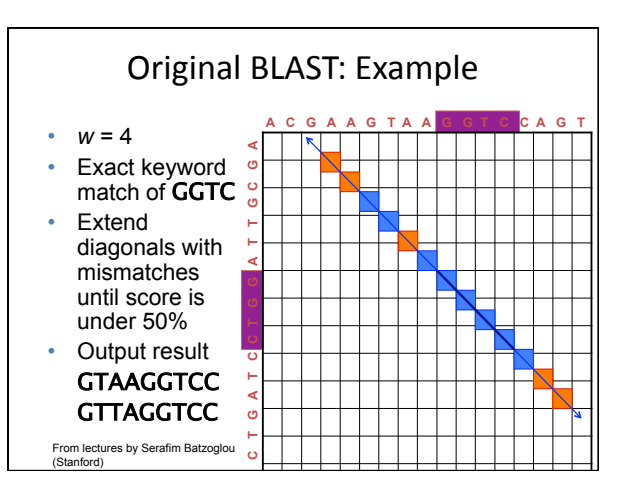

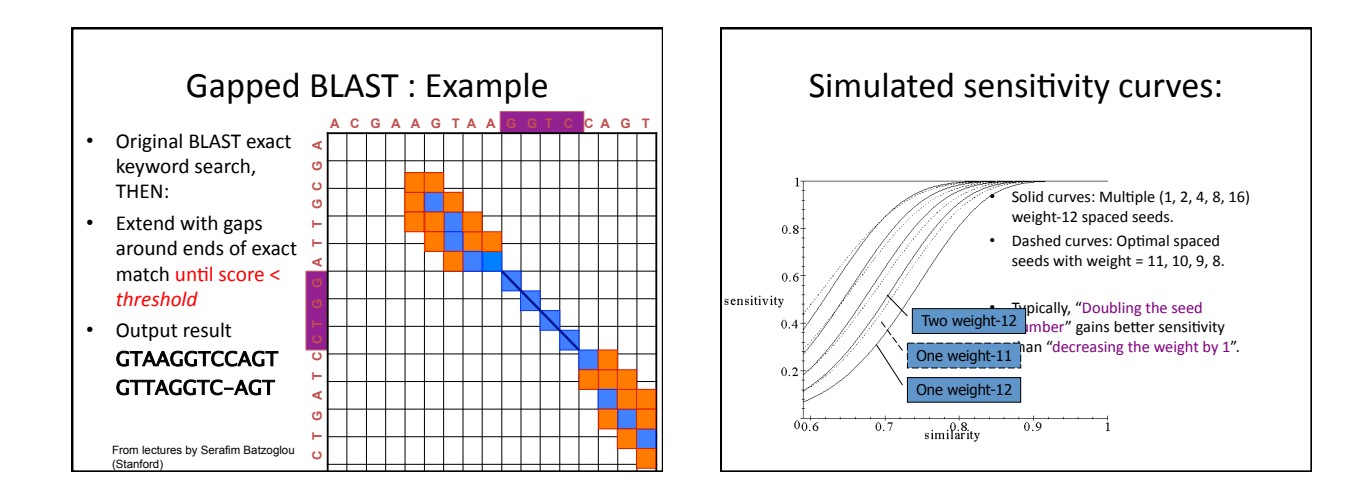

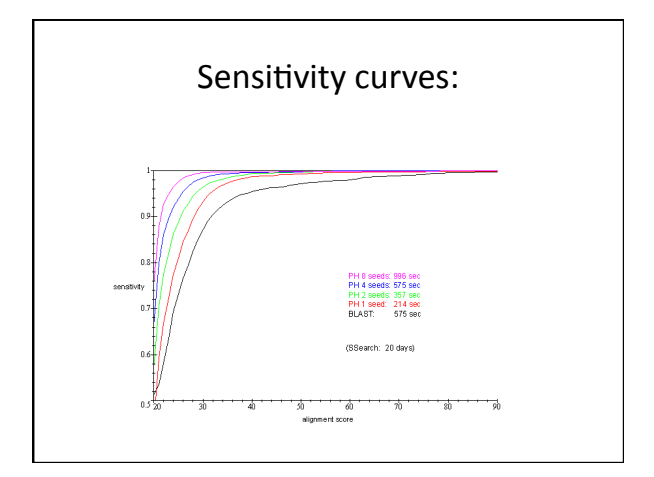

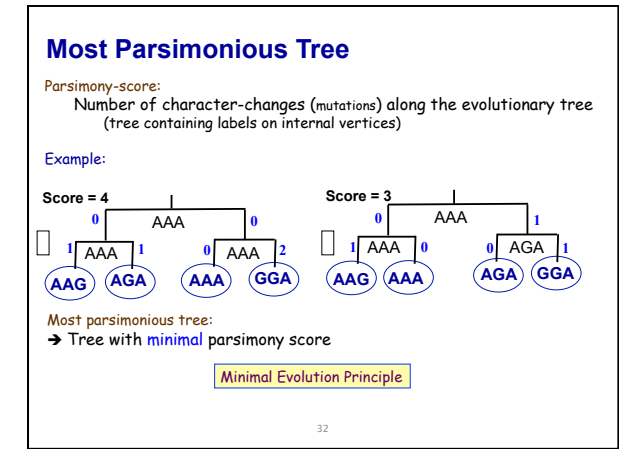

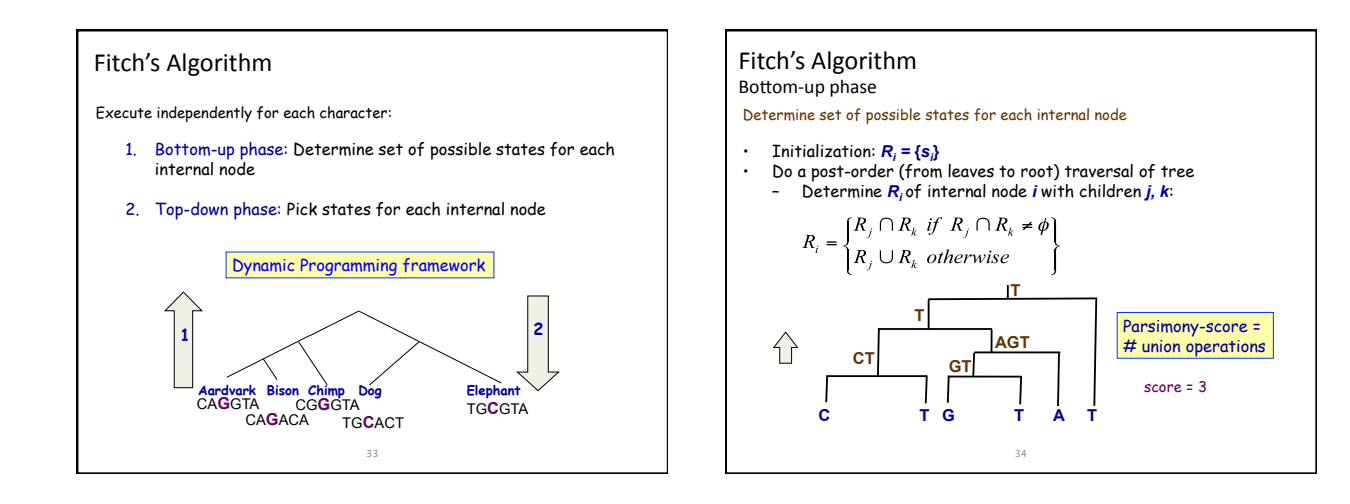

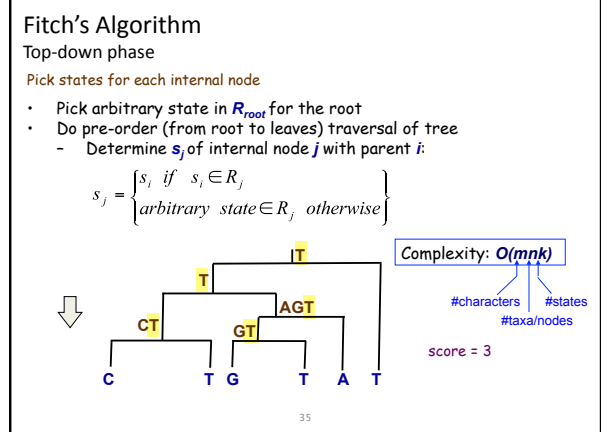

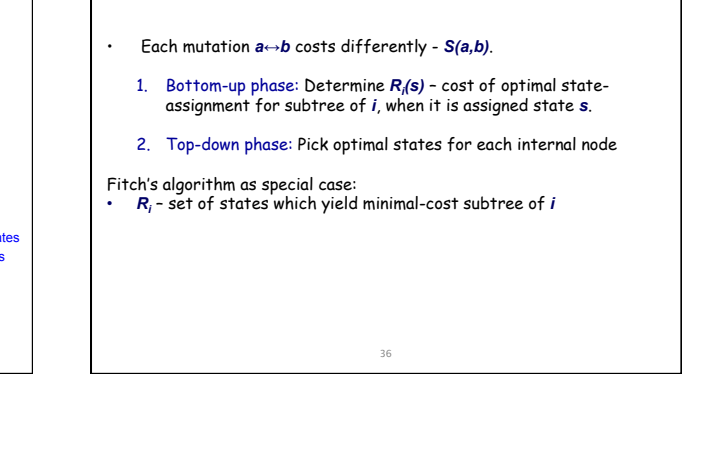

Weighted Parsimony Sankoff's algorithm

#states

ົ

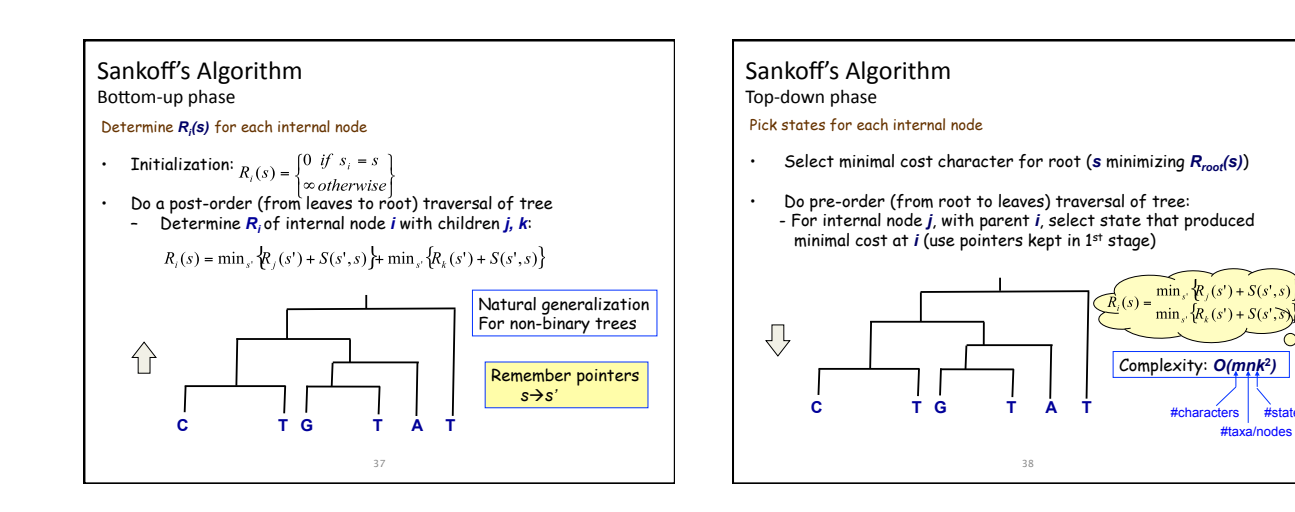

### Large Parsimony Problem

- Input: An  $n \times m$  matrix M describing n species, each represented by an *m*-character string
- Output: A tree T with n leaves labeled by the n rows of matrix *M*, and a labeling of the internal vertices such that the parsimony score is minimized over all possible trees and all possible labelings of internal vertices
- Possible search space is huge, especially as n increases
- $(2n-3)!!$  possible rooted trees
- $(2n-5)!!$  possible unrooted trees
- Problem is NP-complete; Exhaustive search only possible w/ small  $n(< 10)$

#### Solving NP-hard problems exactly is ... unlikely Number of (unrooted) binary trees on *n* leaves is  $(2n-5)!!$ If each tree on **1000** taxa could be analyzed in **0.001** seconds, we would find the best tree in( ((((((**2890#millennia#** #leaves #trees 4 3 5 15 6 105 7 945 8 10395 9 135135 10 2027025 2.2 x 10<sup>20</sup> 100 4.5 x 10<sup>190</sup> 1000 2.7 x 10<sup>2900</sup>

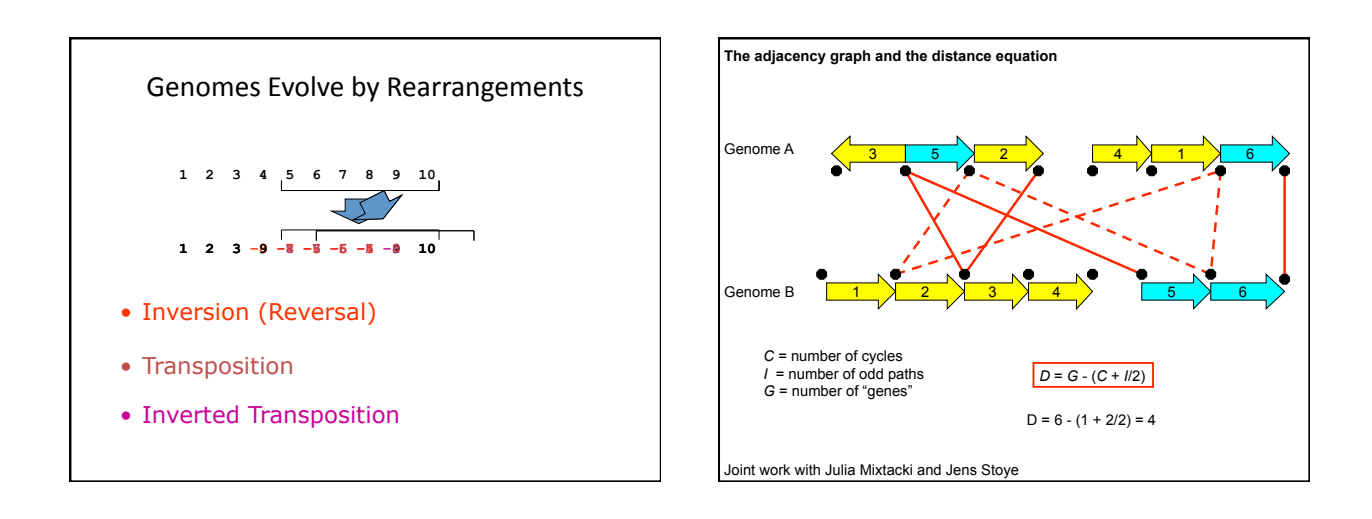

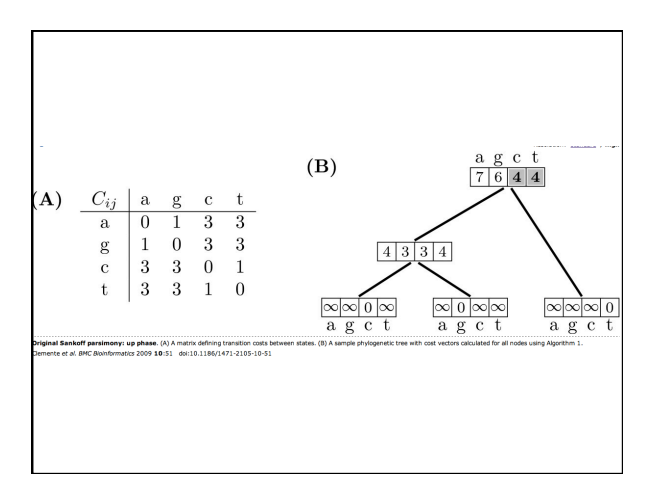

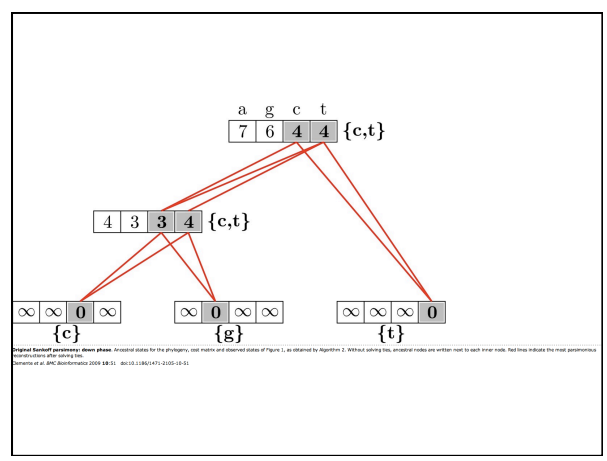

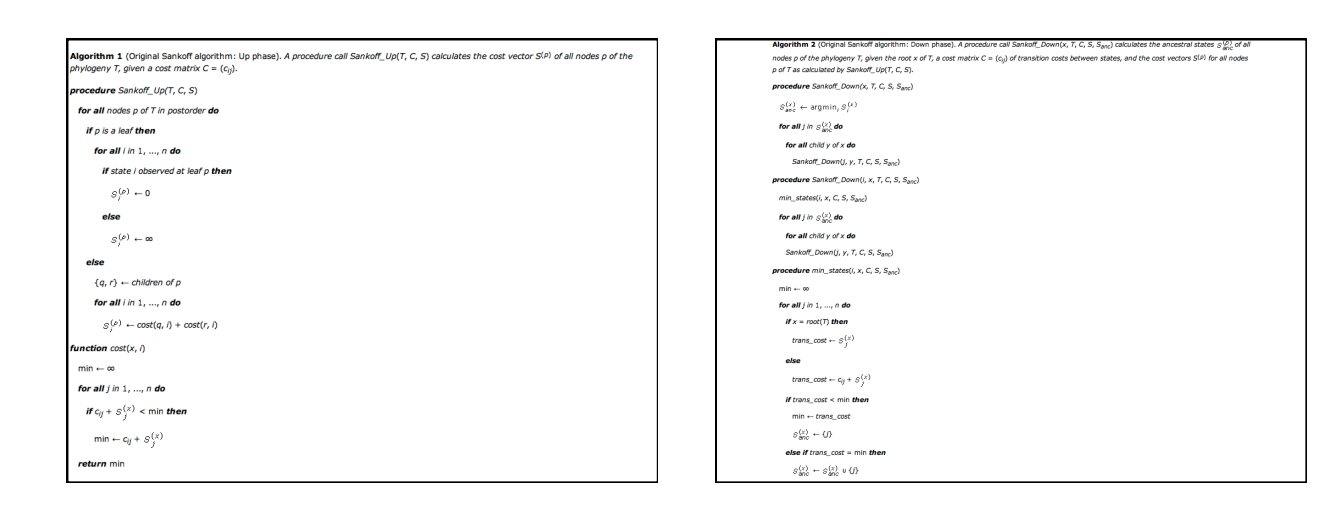

47(

# The Giant Panda Riddle

- Giant pandas look like bears but have features that are unusual for bears and typical for raccoons, e.g., they do not hibernate
- Is the Giant panda closer to a bear or to a raccoon?

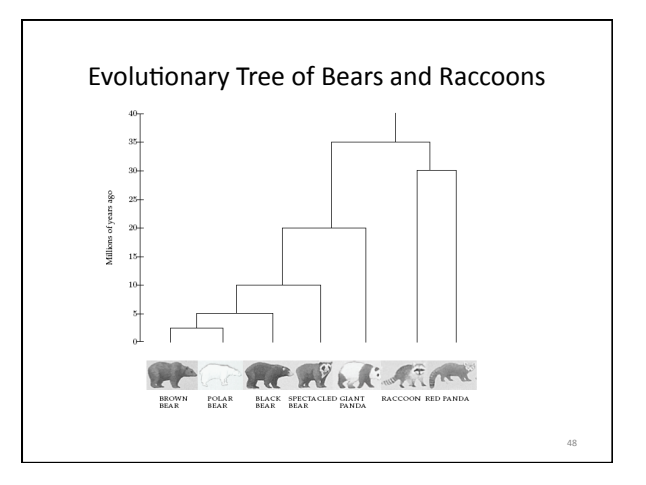

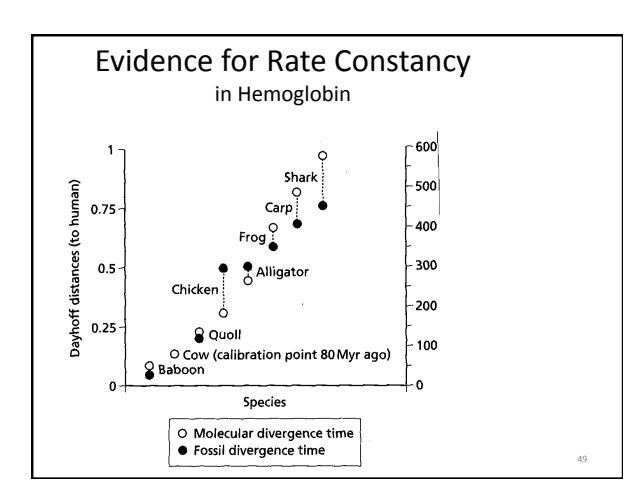

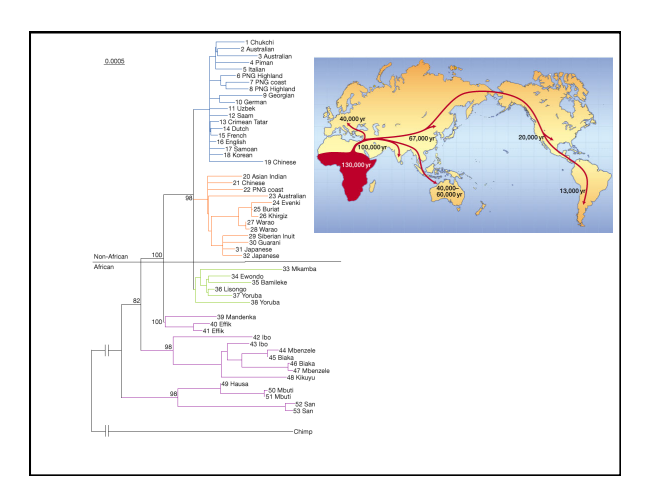

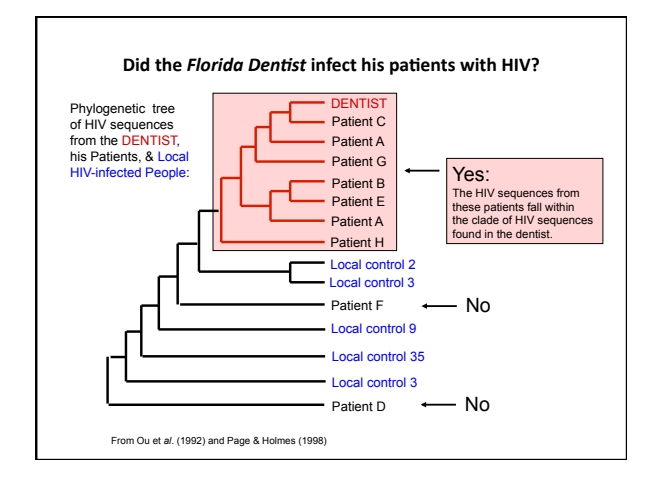

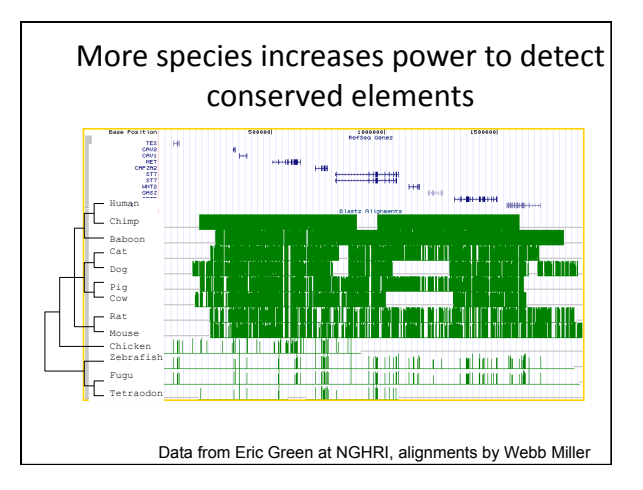

54(

# Approximate methods

- For larger data sets computing time becomes prohibitive and we only explore some subset of all possible trees (hoping that the optimal trees will be found in the subset explored)
- aches sacrifice the guarantee of optimality Heuristic c in favor of reduced computer time
- Use "hill climbing" methods. Initial tree starts the process,  $\bullet$ then we seek to improve its score
- When we can find no way to further improve the score, we stop. We don't know if we reached a local or a global optim

53(

# Initial trees

- May be obtained by stepwise addition, the most commonly used method
- Similar to exhaustive search but evaluate trees at every step, each time you add a new taxon and only follow the path derived from the optimal tree
- Which taxa do you choose first? Which do you connect next?
- These are "greedy algorithms"

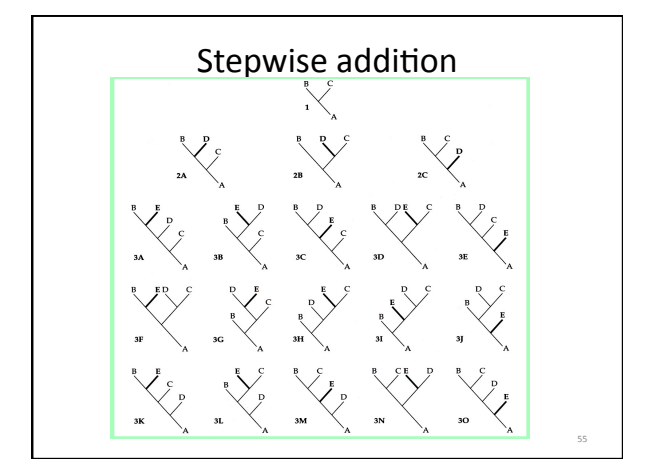

• Initial trees also may be obtained by star decomposition, another greedy algorithm Step 1 Step 2 Step 3 56(

# Branch swapping

- To improve the initial estimate we can perform sets of predefined rearrangements on the tree
- Any of these rearrangements amounts to a 'stab in the dark'(
- Globally optimal trees may be several rearrangements away from the starting tree
- If a better tree is found, a new round of rearrangements is then performed in the new tree
- Several branch-swapping algorithms are available

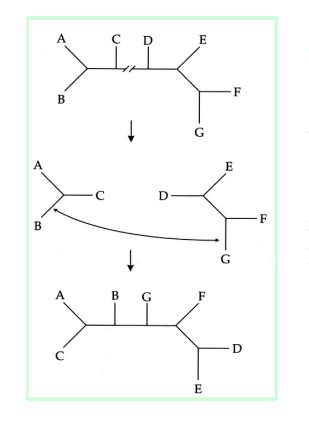

#### Branch swapping by tree bisection and reconnection  $(TBR)$ 1. Tree is bisected along a

branch, yielding two disjunct subtrees 2. The subtrees are reconnected by joining a pair of branches, one from each subtree 3. All possible bisections and pairwise reconnections are evaluated

58(

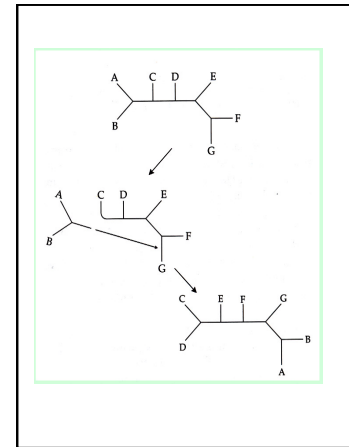

#### **Branch swapping by** subtree prunning and regrafting

57(

1. A subtree is pruned from the tree  $(e.g. A,B)$ 2. The subtree is then regrafted to a different location on the tree 3. All possible subtree removals and reattachment points are evaluated

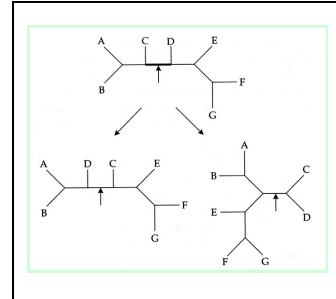

#### Branch swapping by nearest-neighbor interchanges (NNI)

1. Each interior branch of the tree defines a local region of four subtrees

2. Interchanging a subtree on one side of the branch with one from the other constitutes an NNI

 $\int_{\mathbb{S}^9}$  branch (all interior branches are swapped) 3. Two such rearrangements are possible for each interior

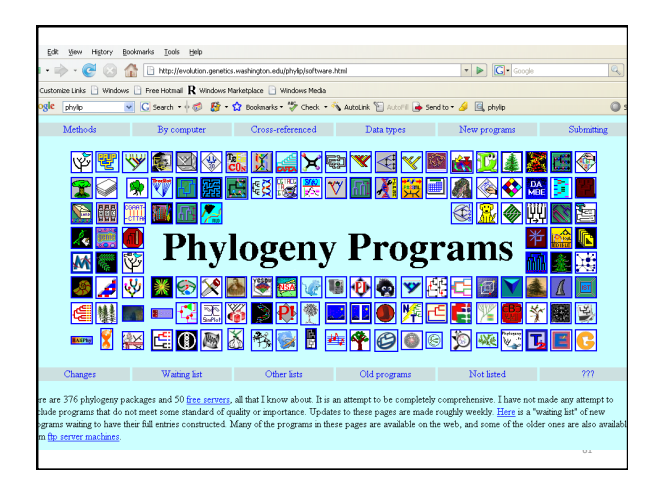

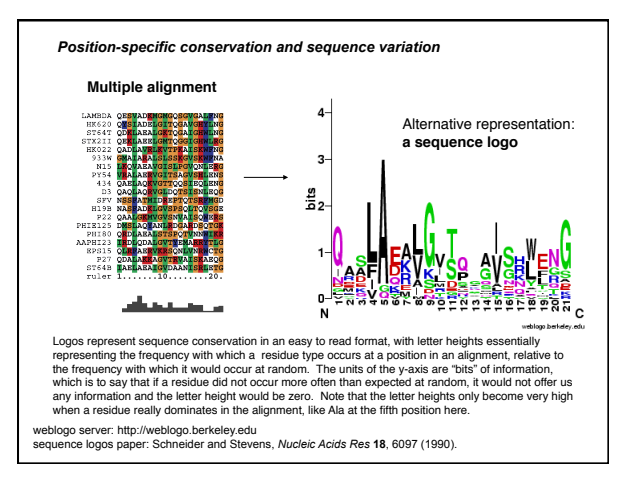

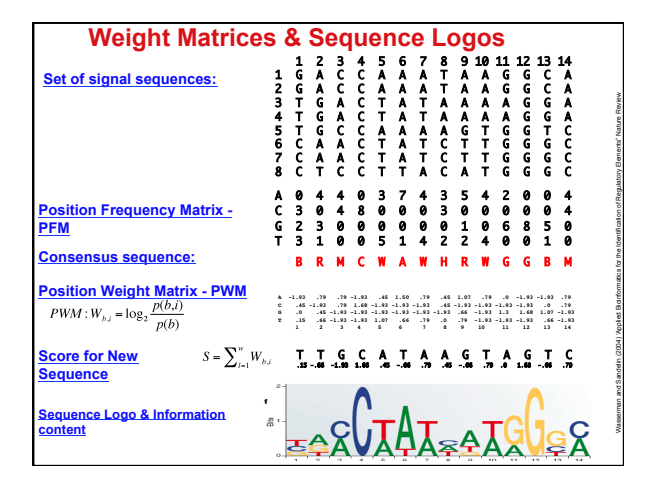

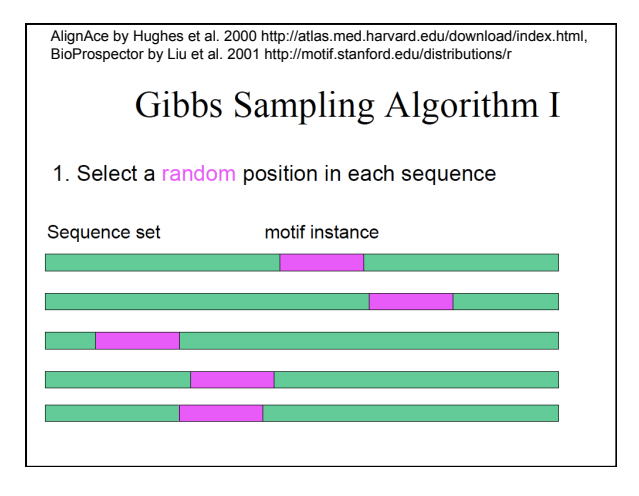

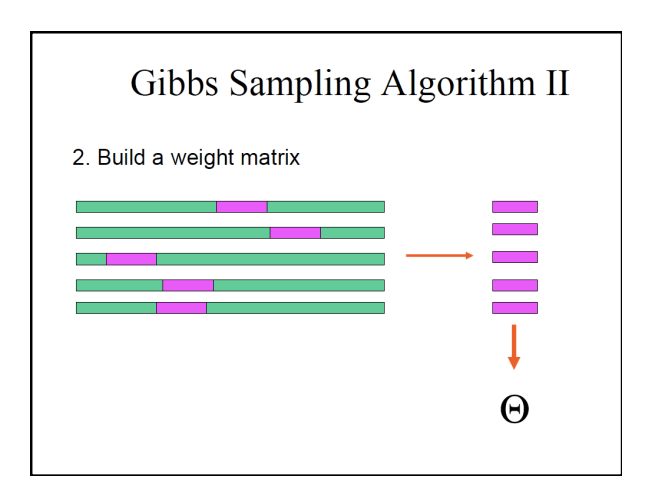

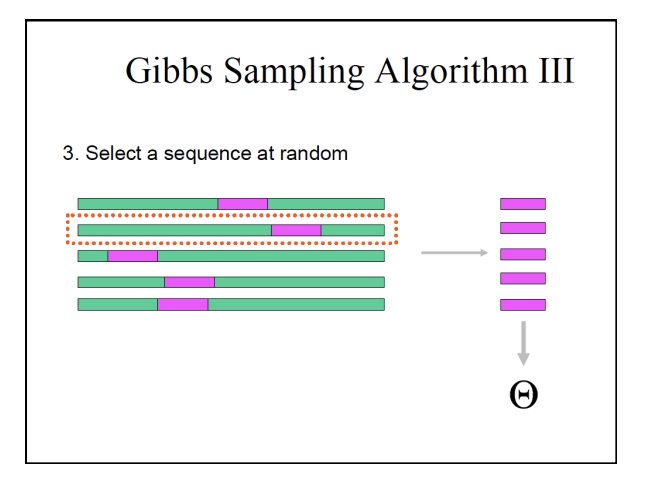

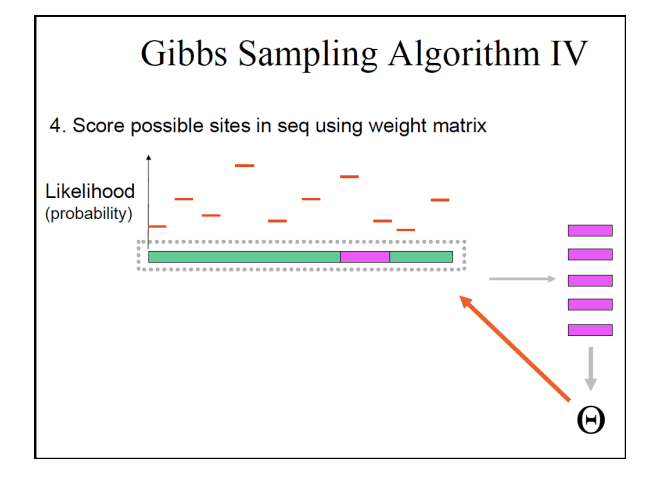

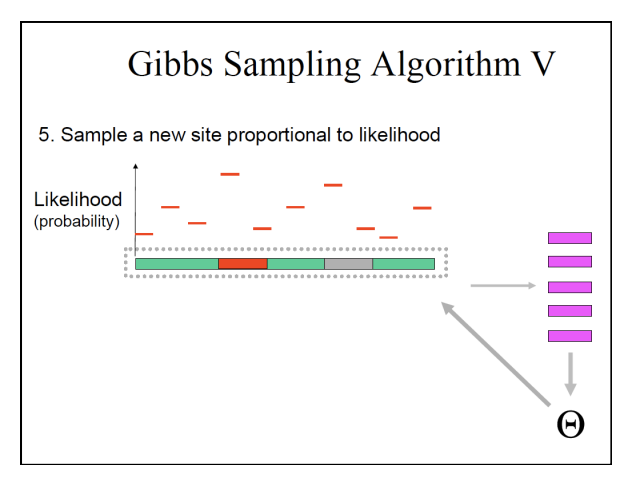

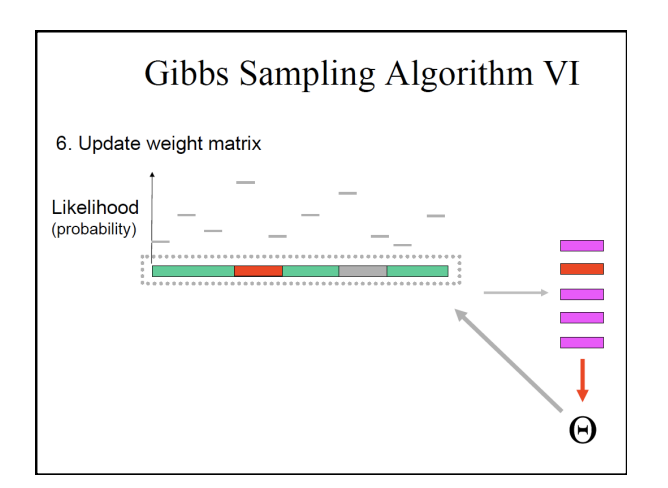

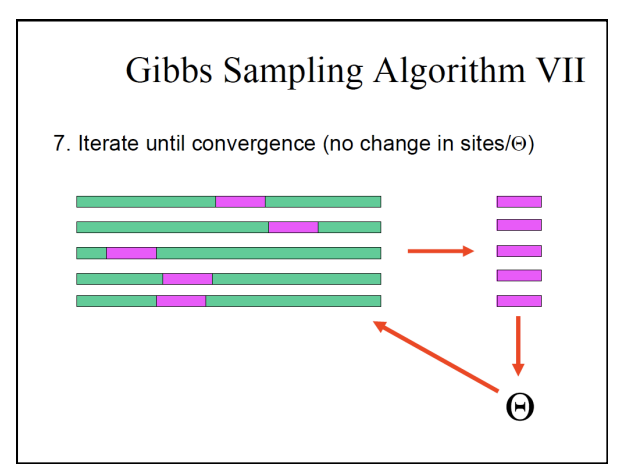

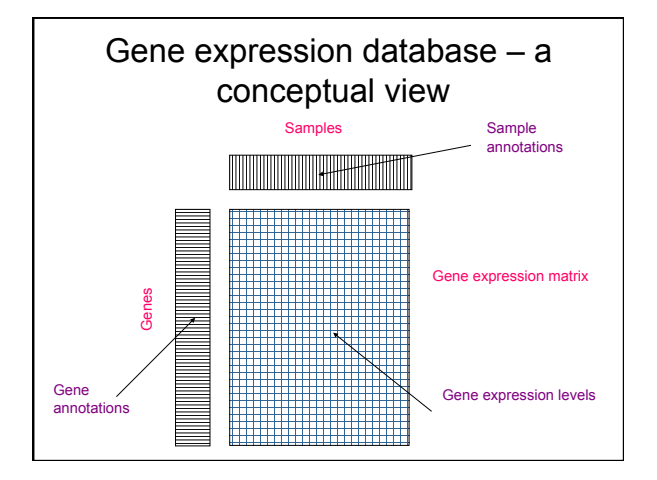

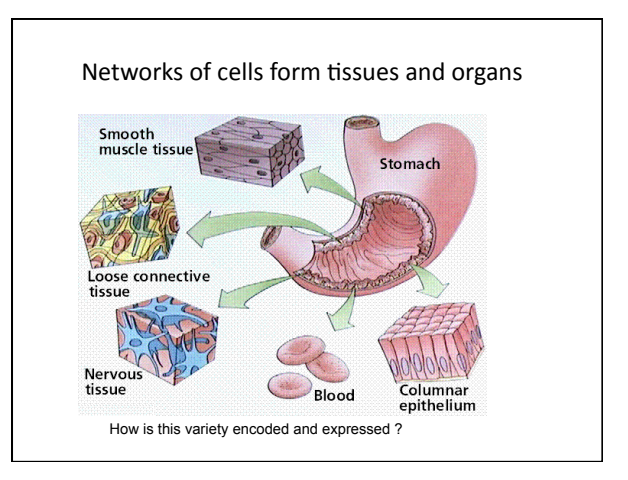

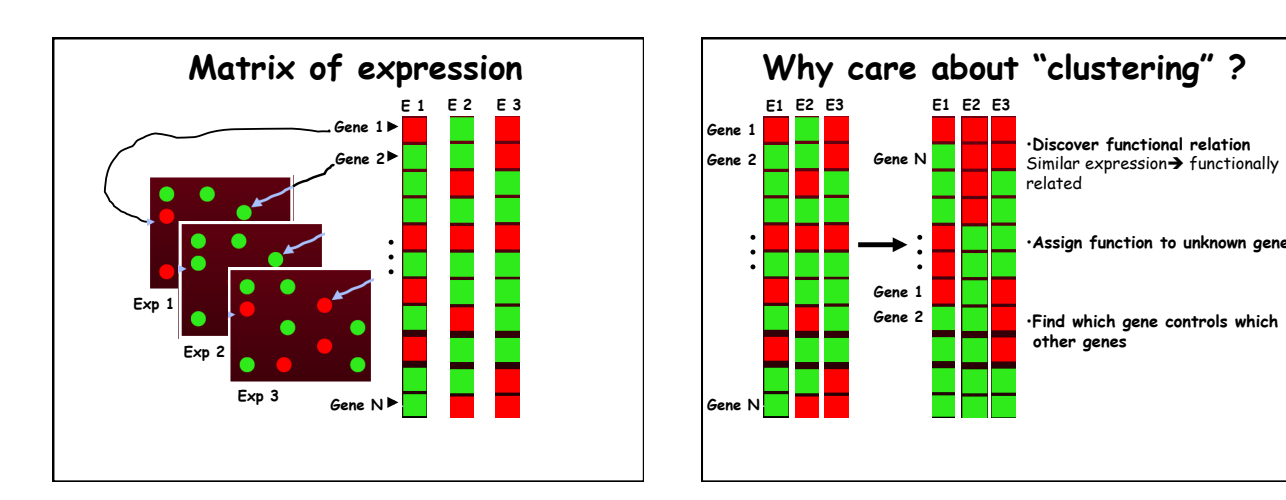

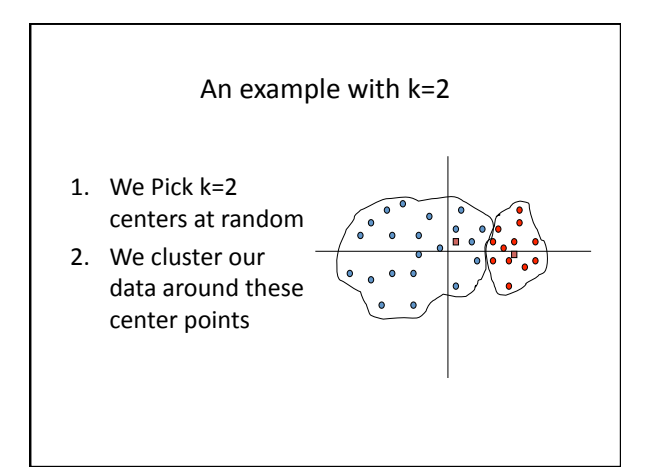

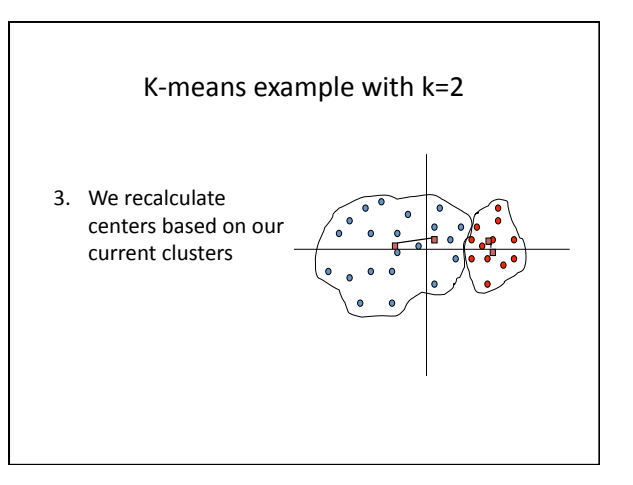

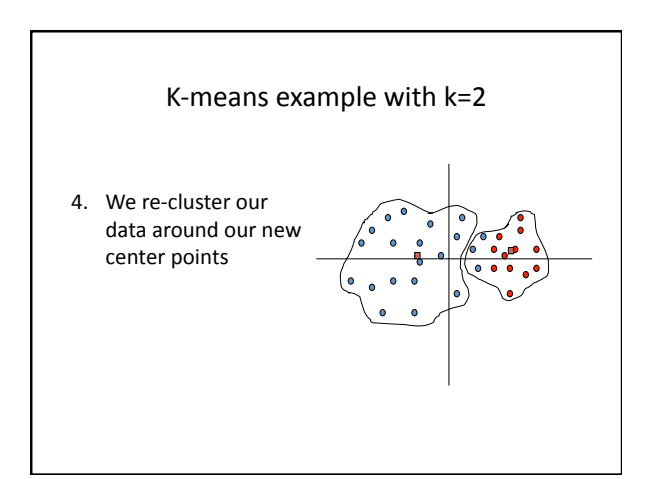

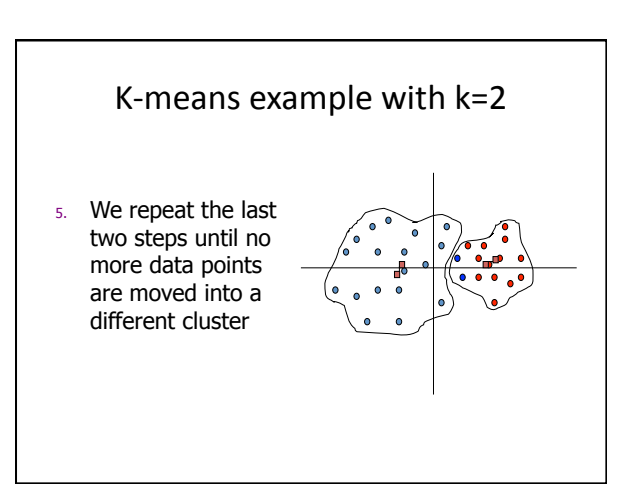

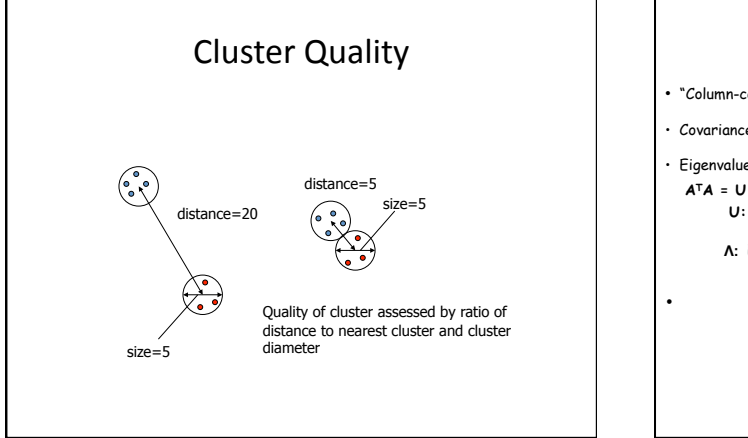

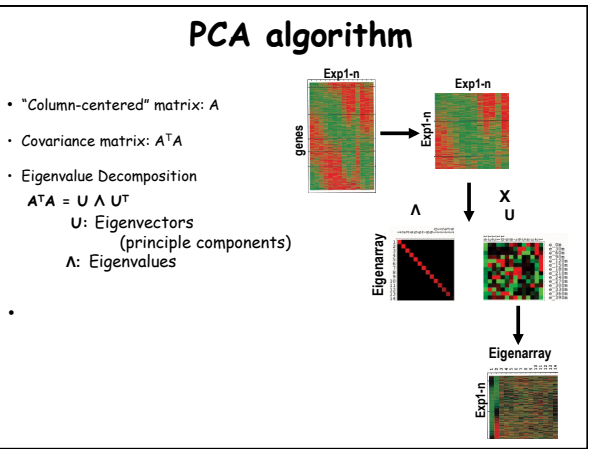